$\mathcal{L}^{\text{c}}$  . :

1. ( **+**) , (**1**). POS- .

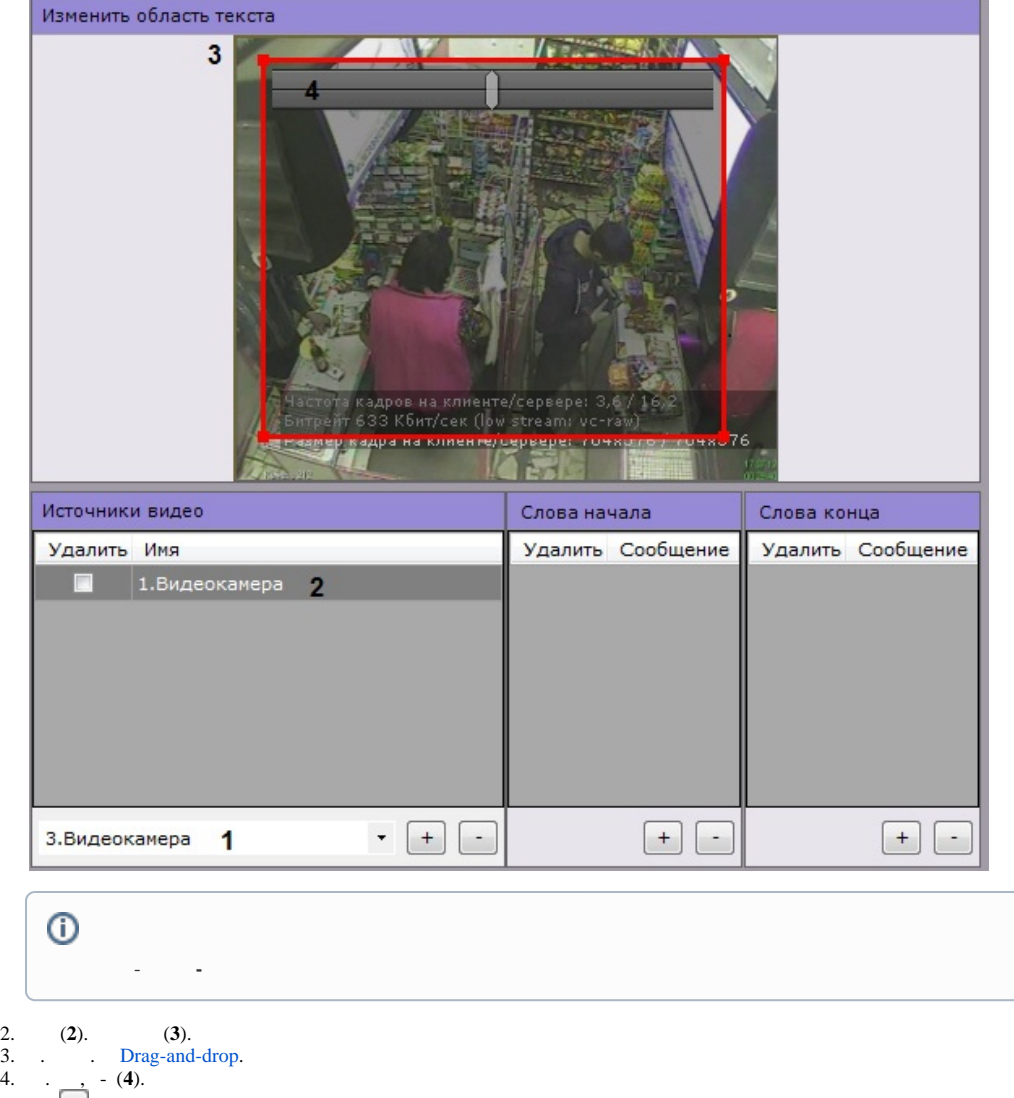

## 5. Windows (**1**).

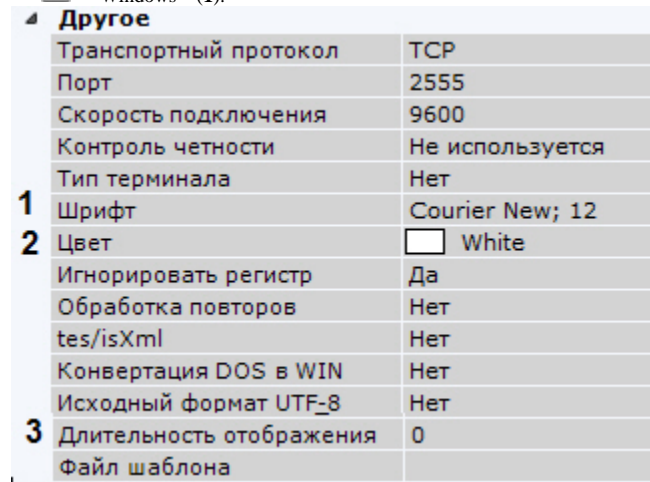

 $6. (2).$ (**2**).

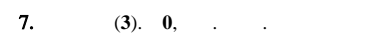

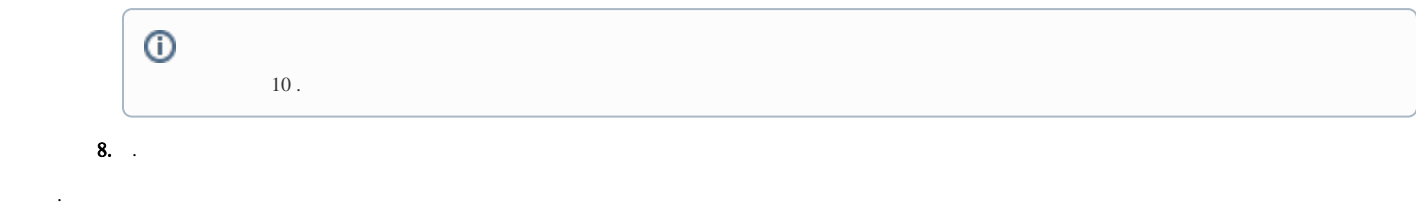